## Cheatography

## JDeveloper Keyboard Shortcuts by [Vyacheslav](http://www.cheatography.com/dvsmedia/) Daradur (dvsmedia) via [cheatography.com/26657/cs/7516/](http://www.cheatography.com/dvsmedia/cheat-sheets/jdeveloper)

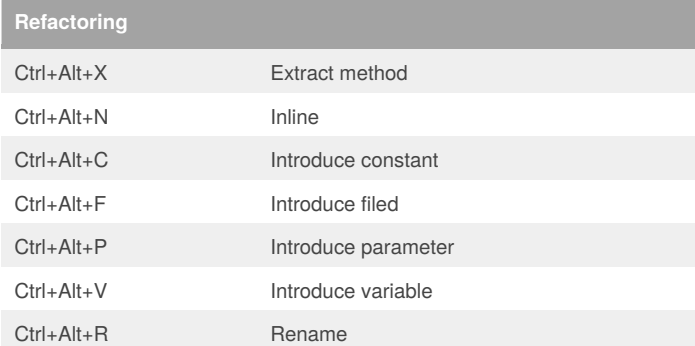

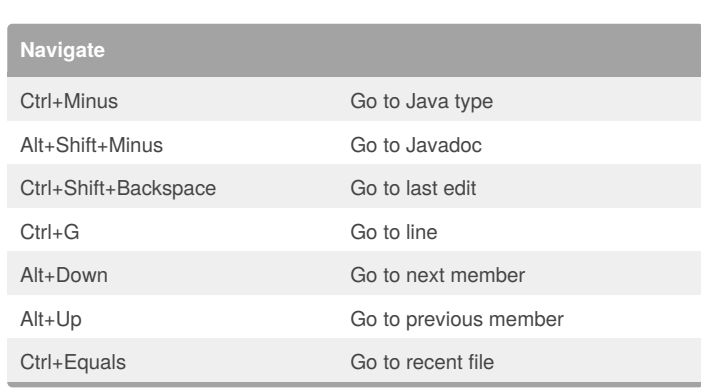

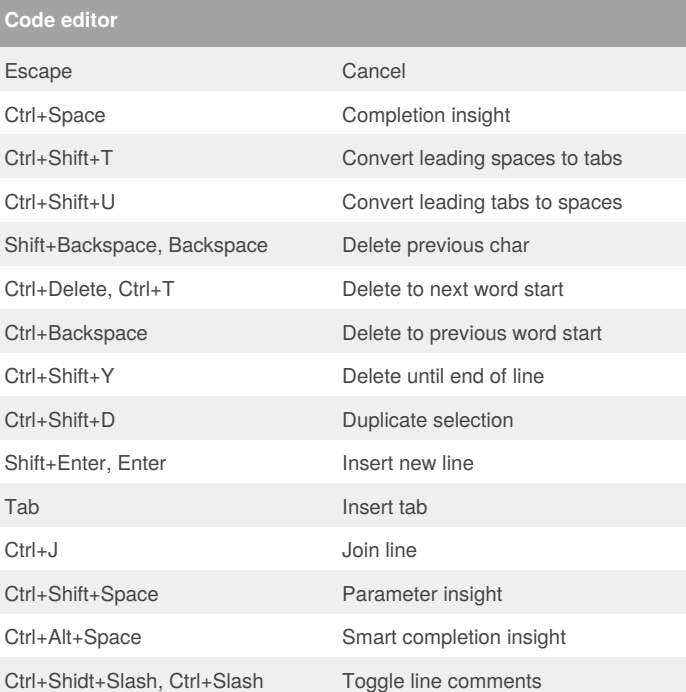

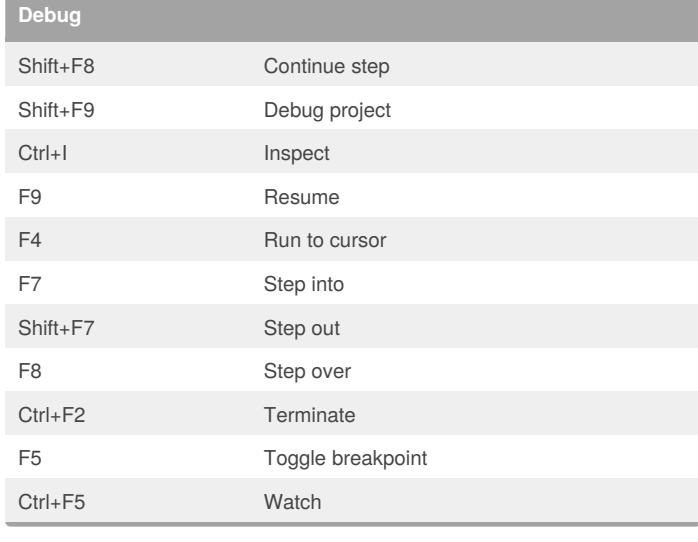

## **Run** Ctrl+F11 Run file F11 Run project

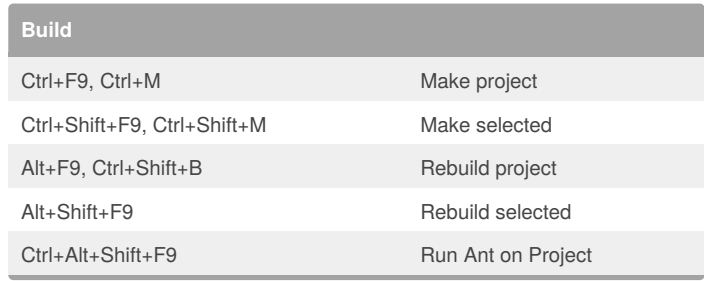

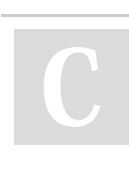

**Search**

## By **Vyacheslav Daradur** (dvsmedia)

Ctrl+Shift+E Incremental find backward Ctrl+E Incremental find forward

Ctrl+Alt+H Code highlight Ctrl+Alt+K Clear highlight code

Ctrl+Shift+F Find in files Ctrl+Back Quote Global search Ctrl+Alt+U Find usages

> [cheatography.com/dvsmedia/](http://www.cheatography.com/dvsmedia/) [daradurvs.ru](http://daradurvs.ru)

Published 25th March, 2016. Last updated 25th March, 2016. Page 1 of 1.

Sponsored by **Readability-Score.com** Measure your website readability! <https://readability-score.com>